## REPLAY IT®

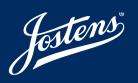

## WHAT & WHY REPLAY IT?

The Jostens Replaylt® app is the best way to share photos with your school community while making them available for your school's yearbook. After going through moderation, your photos are viewable by community members for tagging, liking and sharing. Replaylt is the best way to collaborate and celebrate moments that matter. Download Replaylt from the App Store or Google Play for free today!

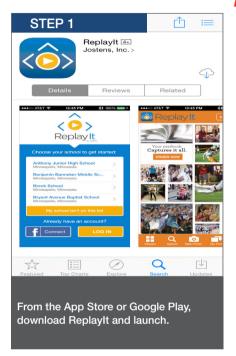

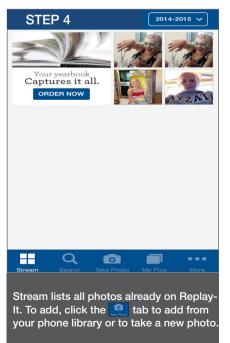

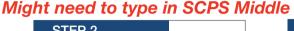

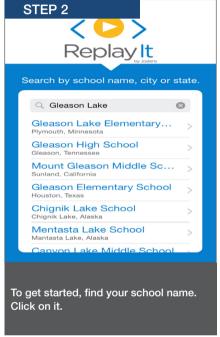

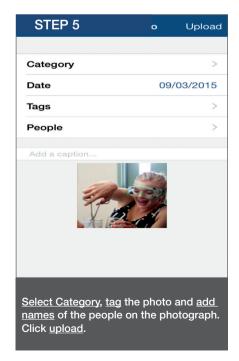

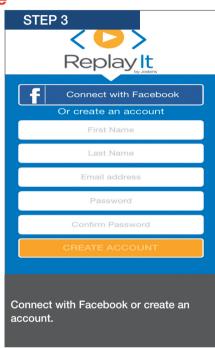

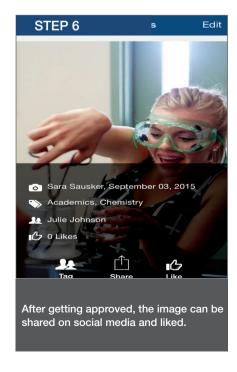

Password to connect with MS Yearbook: raiders16